The usage is pretty straightforward, such as

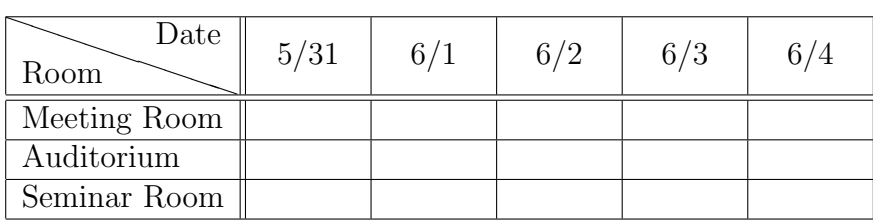

You may include a newline  $(\setminus)$  in 'Room' and/or 'Date'. Note that you will get spaces aside the slash line if there is a wider column in the same column of a different line. In such a case, you need to specify the width of the slashed column by saying

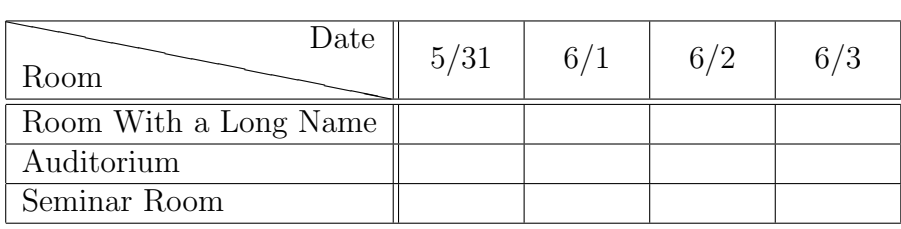

The specified width is neglected if it is narrower than the natural width of the column.

\(back)slashbox assumes by default that there is a blank space of width \tabcolsep on both sides of the column. Thus the slash line might exceeds the boundary when you use @{} etc.

You can avoid it by specifying

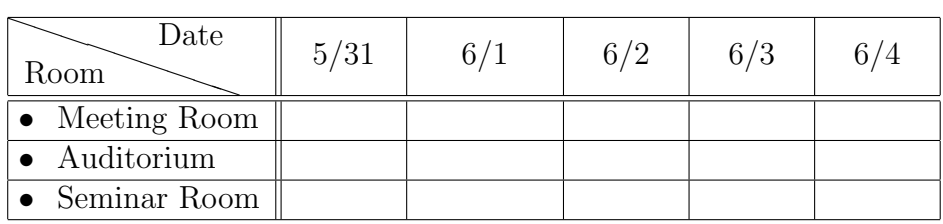

Here [l] tells the command that there is no extra space on the left of this column. You can use [r] and [lr] likewise. You have to also specify the width of the column in this case, but it can be 0pt.